[Whatsapp](http://me.westpecos.com/go.php?q=Whatsapp Bb Manual Offline Installer) Bb Manual Offline Installer >[>>>CLICK](http://me.westpecos.com/go.php?q=Whatsapp Bb Manual Offline Installer) HERE<<<

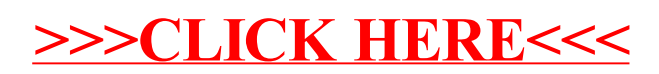